**FreeArc Console Crack Product Key Full**

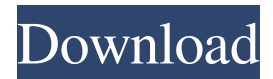

#### **FreeArc Console Crack+ Product Key Free Download**

Cracked FreeArc Console With Keygen is a very competent console or command line archiver that comes in three versions: FreeArc Console Product Key, FreeArc Console Portable, and FreeArc Console Commander. FreeArc Console is the most user-friendly of the three, while the latter is quite lightweight and offers the best experience for developers. The last version, FreeArc Console Commander, provides users with a lot of additional features, allowing them to make the very best use of this program. The console or command line version is very simple to use, offering only a limited set of commands and their respective letters, including the two most important ones: "a" and "c." From a command prompt, you can either add files to the archive by typing "a [files…]," add comments to the archive using the "c [@listfiles…]," and list all files in the archive by typing "l." Additionally, FreeArc Console supports the following command line options: • "-e" – Enables or disables the search feature • "-o" – Sets the compression method for the current archive • "-p" – Sets the pause time between the completion of a compression or de-compression operation • "-s" – Sets the superblock size • "-z" – Sets the compression level for the current archive • "-zp" – Sets the pause time between the completion of a compression or de-compression operation The interface of FreeArc Console is very simple, allowing users to just start the archiving process by typing "a" or "c" to add or comment files, respectively, as well as "l" to list the archive. FreeArc Console Portable: FreeArc Console Portable is a simple portable archiver for Windows that's meant for system administrators. It doesn't include any features for file navigation or manipulations, but it does offer a few basic options for compression and archive additions and modifications. The interface of FreeArc Console Portable is very similar to FreeArc Console, as it provides users with the option of adding files to the archive, adding comments to the archive, and listing the current archive. FreeArc Console Portable provides users with a set of basic commands, including the "a" and "c" commands to add and comment files, respectively.

## **FreeArc Console [Latest 2022]**

-a Zip files and folders (create a zip archive from the specified files and folders in the current directory or from the current directory tree) -b Displays a message box if there are one or more bad file names and specifies which action to take (quit program, skip bad files, ask user for confirmation, or list bad file names) -c Specifies whether the archive should include a comment in the header or footer of the file (default is header comment, no footer) -d Specifies whether the archive will be created with a hidden or system file (default is hidden) -e Specifies if the entries should be sorted by size (default is to sort alphabetically) -f Specifies the input file format (default is text, aka ASCII mode) -g Specifies if the archive will be created with a global time stamp or a modified time stamp. (default is modified time) -i Specifies if the files should be treated as if they had read and write permissions (default is read-write) -k Specifies the compression method that should be used (zip, gzip, bzip, lzma, xz, lzop, 7z, pkzip, lzop, xz, lzma, and bzip2 (default is 7z) -m Specifies the number of parallel threads used when compressing the input file (default is the number

of CPUs on the system) -o Specifies the archive file output format (default is zip) -s Specifies whether to specify the input and output paths with absolute paths or relative paths (default is relative paths) -t Specifies whether to test the archive for integrity using the SHA-256 hashing algorithm (default is to check the integrity of the archive) -u Specifies whether the archive file name should be the full pathname or the absolute pathname to the output file (default is the full pathname) -z Specifies whether the archive will be created as compressed (default is to not create a compressed archive) -v Specifies whether the archive will be created as a zip archive (default is to create a zip archive) -x Specifies whether the archive should include a comment in the header or footer of the file (default is header comment, no footer) -0 Specifies that the zip file must be signed with a trusted code-signing certificate to be considered valid -1 1d6a3396d6

### **FreeArc Console**

The FreeArc Console is a lightweight command line archiver which provides a full range of standard archiving options and is fully compatible with the FreeArc app. Sample output: [06:56:47] Searching for an archiver... [06:56:47] Found FreeArc [06:56:47] Checking to see if everything is working ok [06:56:47] Extracting... [06:56:47] Success! [06:56:47] Finished! [06:56:47] Release Notes: Version 2.5.1: - Added: Improved unicode support and support for large files with Arc. - Added: Support for Arc Multiset, Arc Sequence, and Arc Absolute. - Added: Support for password-protected archives. - Added: Support for LZMA compression. - Added: Improved compression speed with large files. - Added: Support for RPMbased packages. - Added: Support for ARC feature "ARCPAUS". - Added: Support for ARC feature "ARCPAUSE". - Added: Support for ARC feature "ARCINACT". - Added: Support for ARC feature "ARCINHOLD". - Added: Support for ARC feature "ARCREC". - Added: Support for ARC feature "ARCRECMOV". - Added: Support for ARC feature "ARCRECMOVHOLD". - Added: Support for ARC feature "ARCRECLZ". - Added: Support for ARC feature "ARCRECLZHOLD". - Added: Support for ARC feature "ARCRECFAST". - Added: Support for ARC feature "ARCRECFASTHOLD". - Added: Support for ARC feature "ARCRECLZHOLDMOV". - Added: Support for ARC feature "ARCRECLZHOLDMOVHOLD". - Added: Support for ARC feature "ARCRECLZHOLDINACT". - Added: Support for ARC feature "ARCRECLZHOLDINACTHOLD". - Added: Support for ARC feature "ARCRECLZHOLDINHOLD�

#### **What's New In FreeArc Console?**

Compresses and decompresses files with the 7-Zip compression format. Supports the 7-Zip archives (lzma, xz, cab, cab, bz2, gz, zip, rar, 7z, tar, taz, iso, tar.gz, tar.bz2, tar.lzma, tar.xz, tar.Z, taz.gz, taz.xz, taz.Z, taz, tar.7z, and taz.xz.. 7z and xz archives containing 7-Zip files in the main archive and the compression method used is LZMA. Zip files containing 7-Zip archives can also be compressed with LZMA (best compression ratio) or XZ (fastest compression rate). LZMA (Level 0) is faster than XZ. LZMA (Level 0) is slower than XZ. LZMA (Level 1) is faster than XZ. LZMA (Level 1) is slower than XZ. LZMA (Level 2) is slower than XZ. LZMA (Level 2) is faster than XZ. LZMA (Level 3) is slower than XZ. LZMA (Level 3) is faster than XZ. LZMA (Level 4) is faster than XZ. LZMA (Level 4) is slower than XZ. LZMA (Level 5) is slower than XZ. LZMA (Level 5) is faster than XZ. Compression ratio is equal to xz. By default, the compressor is 7-Zip. Use '/l' to specify the 7-Zip library to be used. [/l|--library=7z|xz|lzma|pkzip] [/d] [/s] [/h|--help|-h] [/v|--version|-v]

# **System Requirements:**

- Windows 7, 8.1, 10 (32-bit) - Windows 7, 8.1, 10 (64-bit) - Visual Studio 2015, 2017 - Intel processor, x86 (32 or 64-bit) - 1 GB or more of RAM Please leave feedbacks, you are welcome!Developing an ontology of written health-related nutrition text. This study developed a framework for the structuring of the ontology of nutrition text, i.e., a framework for the

<http://www.filmwritten.org/?p=3833>

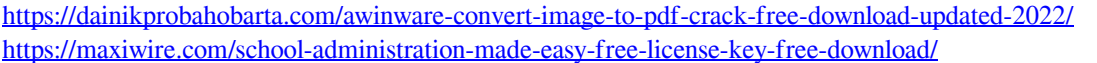

- <https://financeguruji.in/desktop-alarm-clock-crack-free-for-pc/>
- <https://efekt-metal.pl/witaj-swiecie/>
- <https://comoemagrecerrapidoebem.com/?p=3289>
- <http://fritec-doettingen.ch/#!/?p=2376>
- <http://www.pickrecruit.com/craigslist-widget-with-full-keygen/>
- <http://saddlebrand.com/?p=4372>
- <https://advancees.com/?p=8500>
- [https://wanaly.com/upload/files/2022/06/7tDLT21dvn2vS9TCLgms\\_07\\_fddb814fe1cfef6ef7908e512db35e](https://wanaly.com/upload/files/2022/06/7tDLT21dvn2vS9TCLgms_07_fddb814fe1cfef6ef7908e512db35e2e_file.pdf) [2e\\_file.pdf](https://wanaly.com/upload/files/2022/06/7tDLT21dvn2vS9TCLgms_07_fddb814fe1cfef6ef7908e512db35e2e_file.pdf)
- <https://dogrywka.pl/pc-timewatch-crack-free-download/>
- <https://kunamya.com/asp-net-compiler-crack-patch-with-serial-key-download-mac-win/>
- <https://deardigitals.com/jarnal-10-75-crack/>
- <http://www.graham-lawler.com/financeinvesting/free-voice-recorder-for-pc-march-2022/>
- <http://4uall.net/2022/06/07/amazing-camera-photo-recovery-wizard-crack-keygen-for-lifetime-latest/>
- [https://media.smaskstjohnpaul2maumere.sch.id/upload/files/2022/06/6sZ38tRv6daSpii4ghaf\\_07\\_c315c63c](https://media.smaskstjohnpaul2maumere.sch.id/upload/files/2022/06/6sZ38tRv6daSpii4ghaf_07_c315c63ce06fcc74580bfeca4e452b14_file.pdf) [e06fcc74580bfeca4e452b14\\_file.pdf](https://media.smaskstjohnpaul2maumere.sch.id/upload/files/2022/06/6sZ38tRv6daSpii4ghaf_07_c315c63ce06fcc74580bfeca4e452b14_file.pdf)
- [https://coleccionohistorias.com/2022/06/07/tiger-byte-media-player-crack-product-key-download-for](https://coleccionohistorias.com/2022/06/07/tiger-byte-media-player-crack-product-key-download-for-windows/)[windows/](https://coleccionohistorias.com/2022/06/07/tiger-byte-media-player-crack-product-key-download-for-windows/)
- [http://www.rosesebastian.com/2022/06/07/cfos-broadband-connect-20151013-with-license-key-mac](http://www.rosesebastian.com/2022/06/07/cfos-broadband-connect-20151013-with-license-key-mac-win-2022-new/)[win-2022-new/](http://www.rosesebastian.com/2022/06/07/cfos-broadband-connect-20151013-with-license-key-mac-win-2022-new/)

https://wheeoo.org/upload/files/2022/06/OidNoKOjZOVYRILkY5KF\_07\_c315c63ce06fcc74580bfeca4e4 [52b14\\_file.pdf](https://wheeoo.org/upload/files/2022/06/OidNoKQjZOVYRILkY5KF_07_c315c63ce06fcc74580bfeca4e452b14_file.pdf)